# **Dual Screening and Adjudication**

1/5

**Dual Screening** is a quality-controlled screening process, where two users independently screen each article, and then all screening decisions are adjudicated by an Administrator. Note, this is different than two-pass screening where a user first reviews abstracts and then full-texts of advanced articles. You can, however, perform dual two-pass screening in our software.

The Admin adjudicates any disagreement between the original screeners and sets the final determination for each study. For example, if Screener 1 includes a given study but Screener 2 excludes it for Reason 1, the Adjudicator will then need to choose between Inclusion, Excluding for Reason 1, or choosing to Exclude for Reason 2.

#### Only those with Admin privileges can serve as Adjudicators, but any user can serve as a Screener.

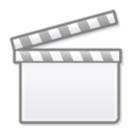

Video

## **Configure Exclusion Reasons**

You will need to Configuring Exclusion Reasons before screening underlying studies.

# **Configure Dual Screening**

To configure dual screening in a nest, click on the "Settings" link under Nest Home. Once there, scroll down to the Screening section. Then, click on the "Dual" option in the (red box).

#### Last update: 2023/12/05 16:49 wiki:autolit:screening:dual https://wiki.nested-knowledge.com/doku.php?id=wiki:autolit:screening:dual&rev=1701794942

| Nest Home                                               | Screening                                                                                                    | Choose Mode:                |  |  |
|---------------------------------------------------------|----------------------------------------------------------------------------------------------------|-----------------------------|--|--|
| Activity<br>Settings                                    | In Standard Screening, one user screens each record. Inclusion sends the record                                                                                                    | Standard                    |  |  |
|                                                         | forward for gathering, such as tagging, meta-analytical extraction, and critical<br>appraisal. Exclusion does not queue the record for gathering.                                                                                           | Two Pass                    |  |  |
| Literature Search                                       |                                                                                                    | Choose number of reviewers: |  |  |
| Other Sources<br>Duplicate Review<br>Search Exploration | In Dual Screening, two users independently screen each record, and then all<br>screening determinations are reviewed by an administrator. The administrator<br>adjudicates any disagreement between the original screeners to set the final | Single                      |  |  |
| Abstract Screening                                      | determination for each record.                                                                                                    |                             |  |  |
| Adjudicate Screening                                    | In Two Pass Screening, all records are first rapidly screened using only title and<br>abstract. Records may be advanced from title/abstract screening to more intensive                                                                     |                             |  |  |
| Full Text Screening                                     | full text screening, where final inclusion is determined.                                                                                                    |                             |  |  |
| Adjudicate Screening                                    | In Dual Two Pass Screening, two users rapidly screen all records using only                                                                                                    |                             |  |  |
| Tagging                                                 | title/abstract and these determinations are reviewed and advanced by an<br>administrator. Two users then screen all full texts and final inclusion is determined                                                                            |                             |  |  |
| Study Inspector                                         | by the administrator.                                                                                                    |                             |  |  |

Once this is complete, a new "Adjudicate Screening" option will appear in the Nest Menu for all Admins:

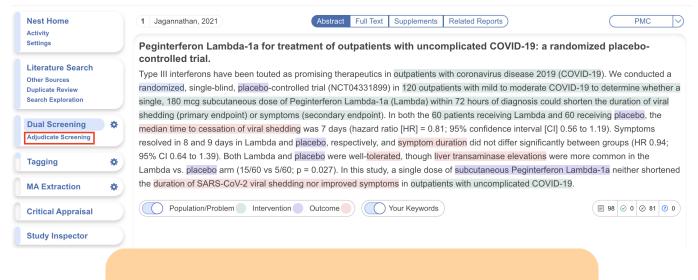

**Note:** Toggling back from Dual Screening to Standard Screening (or switching to Two-Pass Screening) will ONLY save final adjudications, so all records without an adjudicated Include or Exclude decision will be reverted to Unscreened and **all data associated with individual users' decisions will be lost**!

## **Dual Screening Steps**

#### 1. Screen each study twice

Before Adjudication can take place, two independent users will need to screen each underlying study using the same approach as Standard Screening Mode. AutoLit automatically queues the studies to all users until two screening decisions are made; then, the studies are sent forward for adjudication. You may want to view the full text, see instructions on Full Text Upload.

In Dual Screening, it can be useful to view the number of prior reviewers for the current record. This is

History

displayed to the right of the include button (see below). 0 means no decisions have been made about the current record, 1 means 1 reviewer has made a decision, and so on.

| Nest Home                                                                                                    | 1 Jagannathan, 2021                                                                                                    | Abstract Full Text Supplements Related Reports                                                                                                    | PMC 📎                                                                                                    | <b>+</b>                               | Navigation                                                                                       | ^    |
|----------------------------------------------------------------------------------------------------|----------------------------------------------------------------------------------------------------|----------------------------------------------------------------------------------------------------|----------------------------------------------------------------------------------------------------|----------------------------------------|--------------------------------------------------------------------------------------------------|------|
| Activity<br>Settings                                                                                                    | Peginterferon Lambda-1a fo                                                                                                    | or treatment of outpatients with uncomplicated COVID                                                                                                    | 0-19: a randomized placebo-                                                                                                    | Back                                   |                                                                                                  | Skip |
| Literature Search<br>Other Sources<br>Duplicate Review<br>Search Exploration<br>Dual Screening<br>Adjudicate Screening<br>Tagging<br>MA Extraction<br>Critical Appraisal | controlled trial.<br>Type III interferons have been tou<br>randomized, single-blind, placebo<br>single, 180 mcg subcutaneous do<br>shedding (primary endpoint) or sy<br>median time to cessation of viral a<br>resolved in 8 and 9 days in Lamb<br>95% CI 0.64 to 1.39). Both Lambo<br>Lambda vs. placebo arm (15/60 v | ted as promising therapeutics in outpatients with coronavirus dise<br>controlled trial (NCT04331899) in 120 outpatients with mild to m<br>se of Peginterferon Lambda-1a (Lambda) within 72 hours of diag<br>mptoms (secondary endpoint). In both the 60 patients receiving L<br>shedding was 7 days (hazard ratio [HR] = 0.81; 95% confidence in<br>da and placebo, respectively, and symptom duration did not differ<br>ta and placebo were well-tolerated, though liver transaminase ele<br>s 5/60; p = 0.027). In this study, a single dose of subcutaneous Pe<br>shedding nor improved symptoms in outpatients with uncomplicat | aase 2019 (COVID-19). We conducted a<br>oderate COVID-19 to determine whether a<br>nosis could shorten the duration of viral<br>ambda and 60 receiving placebo, the<br>terval (CI) 0.56 to 1.19). Symptoms<br>significantly between groups (HR 0.94;<br>vations were more common in the<br>aginterferon Lambda-1a neither shortened | Editorial, commer<br>Not related to CO | Select Reason<br>Jrug of interest<br>ads article<br>w or Meta-analysis<br>tt, or opinion article | c    |
| Study Inspector                                                                                                    |                                                                                                    |                                                                                                    |                                                                                                    | Include:                               | Include                                                                                          | (0   |
| Synthesis<br>Manuscript Editor                                                                                                    |                                                                                                    |                                                                                                    |                                                                                                    | <del>(</del>                           | This study is associated screening decisions.                                                    |      |
| Abstract Editor<br>Export                                                                                                    |                                                                                                    |                                                                                                    |                                                                                                    | <b>+</b>                               | Comments (0)                                                                                     | ~    |
|                                                                                                    |                                                                                                    |                                                                                                    |                                                                                                    | <b>+</b>                               | History                                                                                          | ×    |
|                                                                                                    |                                                                                                    |                                                                                                    |                                                                                                    |                                        |                                                                                                  |      |
|                                                                                                    | Keywords                                                                                                    | Bibliographic fields                                                                                                    | A) (Edit)                                                                                                    |                                        |                                                                                                  |      |

However, in Dual modes the status of whether the full text has been uploaded or not by the other reviewer is hidden. This is to avoid bias as the knowledge that the other user has uploaded the record's full text may influence your screening decision. You still have the option to show the full text upload status as well as the full text regardless by clicking "Show Anyways." This action does not affect your screening decisions.

| Nest Home                              | 1 Jagannathan, 2021 | Abstract Full Text Supplements Related Reports                                                                           | $\subset$ | PMC | $\square$ | <del>4</del>                            | Navigation                            | ^       |  |
|----------------------------------------|---------------------|----------------------------------------------------------------------------------------------------|-----------|-----|-----------|-----------------------------------------|---------------------------------------|---------|--|
| Activity<br>Settings                   |                     | Full Text Blinded                                                                                                    |           |     |           |                                         |                                       | Skip    |  |
| Literature Search                      |                     | The full text may or may not be uploaded. Knowing this<br>information may bias your screening decision, by revealing the |           |     |           | ++<br>Full Text Review (                | Dual Screening                        | ^       |  |
| Duplicate Review<br>Search Exploration |                     | actions of another reviewer.                                                                                             |           |     |           | Exclude:                                |                                       | <u></u> |  |
| Dual Screening                         |                     |                                                                                                    |           |     |           |                                         | Select Reason                         |         |  |
| Adjudicate Screening                   |                     |                                                                                                    |           |     |           | Not an RCT of a d<br>Protocol or Method | -                                     |         |  |
| Tagging 🏶                              |                     |                                                                                                    |           |     |           | Systematic Review                       | · · · · · · · · · · · · · · · · · · · |         |  |
| MA Extraction                          |                     |                                                                                                    |           |     |           | Editorial, comment                      |                                       |         |  |
|                                        |                     |                                                                                                    |           |     |           | Qualitative review of existing research |                                       |         |  |
| Critical Appraisal                     |                     |                                                                                                    |           |     |           | Not an antiviral                        |                                       |         |  |
| Study Inspector                        |                     |                                                                                                    |           |     |           | Include:                                | Include                               | 0       |  |
| Synthesis<br>Manuscript Editor         |                     |                                                                                                    |           |     |           | <b>+</b>                                | Tagging                               | ~       |  |
| Abstract Editor<br>Export              |                     |                                                                                                    |           |     |           | <b>+</b>                                | Full Text Tag Recs                    | ~       |  |
|                                        |                     |                                                                                                    |           |     |           | <b>+</b>                                | Comments (0)                          | ~       |  |

## 2. [OPTIONAL] Auto-Adjudicate

All studies that have undergone two screening decisions are sent forward for adjudication, and any study that is either Included by both Screeners or Excluded by both Screeners is eligible for Auto-Adjudication.

To Auto-Adjudicate all eligible studies, navigate to Adjudicate Screening, and in the upper right, select "Auto-adjudicate  $\{x\}$  studies" (red box). This will automatically include all studies that both

3/5

2024/05/19 11:33

#### Screeners included, and exclude all studies that both Screeners excluded.

# If Screener 1 and Screener 2 selected different Exclusion Reasons, the Auto-Adjudication will select only one of these and apply it as the final Exclusion Reason.

| Abstract Full Text Supplements Related Reports                                                                                                    |                                                                                                    | E 1 0 0 0 0 0 PubMed V                                                                            | , ⇒                                | Agreements                     | ^        |
|----------------------------------------------------------------------------------------------------|----------------------------------------------------------------------------------------------------|---------------------------------------------------------------------------------------------------|------------------------------------|--------------------------------|----------|
| Tao, 2022                                                                                                    |                                                                                                    |                                                                                                   | Auto Adju                          | udicate 6 Studies              |          |
| Trial of Endovascular Treatment of Acute Basilar-Artery Occlusion.                                                                                                    |                                                                                                    |                                                                                                   | $\rightarrow$                      | Mandaadian                     | ^        |
| BACKGROUND Data from trials investigating the effects and risks of endovascular th                                                                                                    |                                                                                                    |                                                                                                   | ₹                                  | Navigation                     | ^        |
| We conducted a multicenter, prospective, <u>randomized</u> , controlled trial of <u>endovascula</u>                                                                                                    |                                                                                                    |                                                                                                   |                                    |                                | (Skip)   |
| 2:1 ratio, within 12 hours after the estimated time of basilar-artery occlusion to receive                                                                                                    | 1                                                                                                   |                                                                                                   | ע ב                                | Preliminary Screening          |          |
| functional status, defined as a score of 0 to 3 on the modified Rankin scale (range, 0                                                                                                    |                                                                                                    |                                                                                                   |                                    | , 5                            | 5 ( )    |
| score of 0 to 2, distribution across the modified Rankin scale score categories, and qu                                                                                                    | , , , , , , , , , , , , , , , , , , , ,                                                             | 5                                                                                                 | Screening                          |                                | \        |
| 90-day mortality, and procedural complications. RESULTS Of the 507 patients who us<br>thrombectomy group and 114 to the control group. Intravenous thrombolysis was use<br>Good functional status at 90 days occurred in 104 patients (46%) in the thrombector<br>[CI]. 146 to 2.91, P=0.001). Symptomatic intracranial hemorrhage occurred in 12 patier | ed in 31% of the patients in the thrombectomy g<br>ny group and in 26 (23%) in the control group (a | roup and in 34% of those in the control group.<br>djusted rate ratio, 2.06; 95% confidence interv |                                    | e this Include<br>It's the     |          |
| clinical and imaging outcomes were generally in the same direction as those for the p                                                                                                    |                                                                                                    |                                                                                                   |                                    | Select Different Option        | n ^      |
| control group (adjusted risk ratio, 0.66; 95% CI, 0.52 to 0.82). Procedural complication                                                                                                    | s occurred in 14% of the patients in the thromb                                                     | ectomy group, including one death due to                                                          | Full Text Rev                      |                                |          |
| arterial perforation. CONCLUSIONS In a trial involving Chinese patients with basilar-a                                                                                                    | rtery occlusion, approximately one third of who                                                     | m received intravenous thrombolysis,                                                              | Upload Fi                          | ull Text                       | <b>1</b> |
| endovascular thrombectomy within 12 hours after stroke onset led to better function                                                                                                    | al outcomes at 90 days than best medical care b                                                     | ut was associated with procedural                                                                 | Exclude:                           |                                |          |
| complications and intracerebral hemorrhage. (Funded by the Program for Innovative                                                                                                    | Research Team of the First Affiliated Hospital of                                                   | USTC and others; ATTENTION ClinicalTrials.gc                                                      | / Search Re                        | easons                         | 2        |
| number, NCT04751708.).                                                                                                    |                                                                                                    |                                                                                                   |                                    | Select Reason 🗟                |          |
| Population/Problem Intervention Outcome                                                                                                    |                                                                                                    |                                                                                                   | Secondary a                        | analysis                       |          |
|                                                                                                    |                                                                                                    |                                                                                                   | Not an RCT                         |                                |          |
| (Keywords V)                                                                                                    | (Bibliographic fields                                                                               | ✓) (Edit                                                                                          |                                    | 3efore 2014-01-01              |          |
|                                                                                                    |                                                                                                    |                                                                                                   |                                    | Methods article                |          |
|                                                                                                    |                                                                                                    |                                                                                                   |                                    | port use of mechanical thrombe | actomy   |
|                                                                                                    |                                                                                                    |                                                                                                   |                                    | ntion of Interest              |          |
|                                                                                                    |                                                                                                    |                                                                                                   | Meta-Analysis or Systematic Review |                                |          |
|                                                                                                    |                                                                                                    |                                                                                                   | Include:                           | Include                        |          |
|                                                                                                    |                                                                                                    |                                                                                                   | ₹                                  | Tagging                        | ~        |
|                                                                                                    |                                                                                                    |                                                                                                   | ₹                                  | Comments (0)                   | ~        |
|                                                                                                    |                                                                                                    |                                                                                                   | ₹                                  | History                        | $\sim$   |

#### 3. Adjudicate Disagreements

For any study that is not Auto-Adjudicated, an Admin will need to manually adjudicate in order to provide a final screening decision. The Admin should choose between selecting the decision of Screener 1 or Screener 2, or if both are incorrect, provide a different option (red box). Once adjudicated, the studies will either be excluded or included and sent forward to Tagging.

Note: by default, the names of the reviewers will be displayed alongside their decisions. You may want to reduce bias by hiding this information. To do so you can Blind Adjudication in Settings.

### Kappa Statistics for Interrater Reliability

After you finish Dual Screening, you can view the Kappa statistics in Activity.

### **Guidance on Dual Screening Best Practices**

For guidance on best practices in Dual Screening, click here.

#### From: https://wiki.nested-knowledge.com/ - Nested Knowledge

Permanent link: https://wiki.nested-knowledge.com/doku.php?id=wiki:autolit:screening:dual&rev=1701794942

Last update: 2023/12/05 16:49